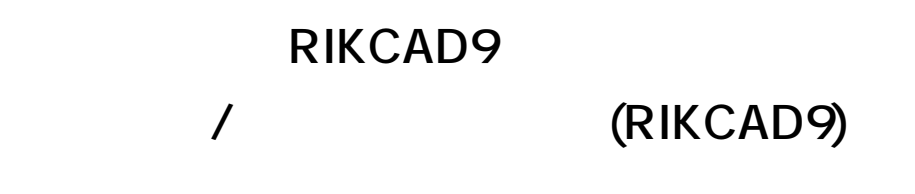

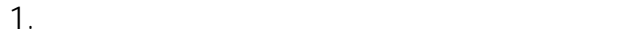

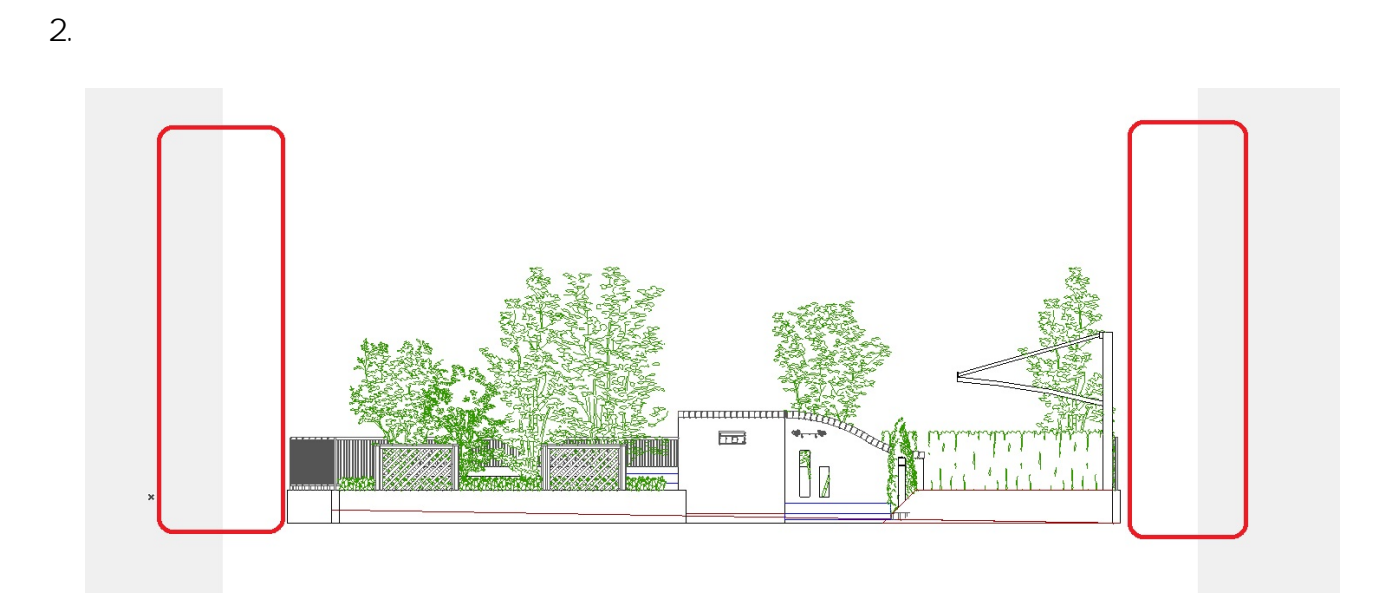

3. **マウスでドラッグし、位置を調整します。**

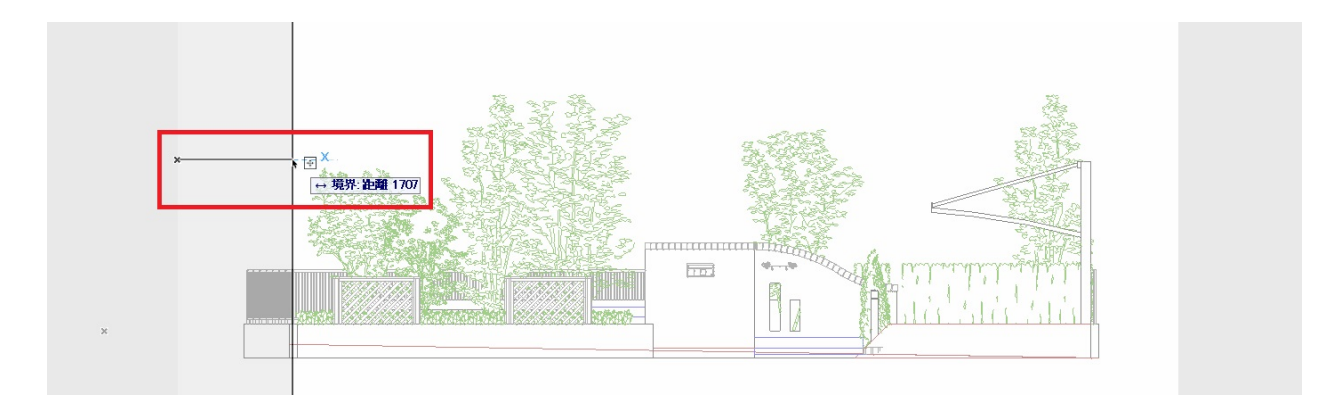

4. **断面図の表示領域が変更できました。**

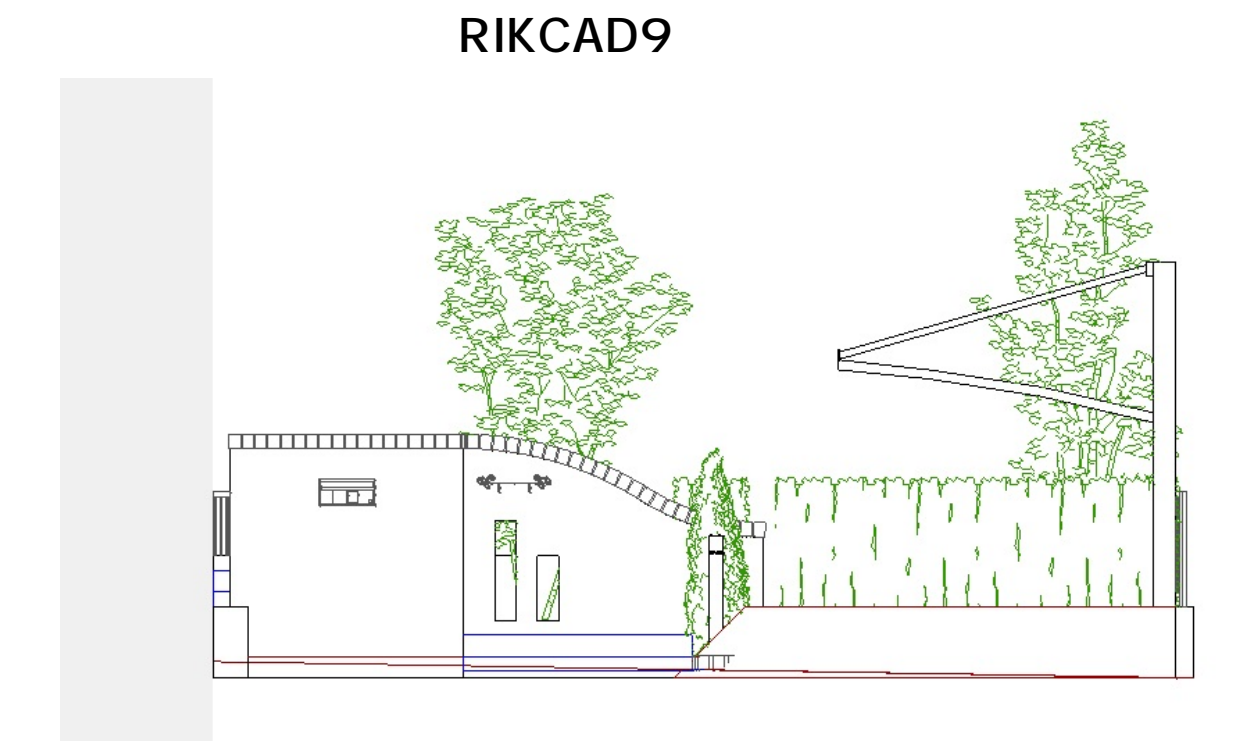

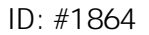

 $: 2018 - 06 - 2016 = 30$ 

製作者: ヘルプデスク

 $2/2$ **(c) 2024 RIK <k\_sumatani@rikcorp.jp> | 2024-05-20 21:05:00** [URL: http://faq.rik-service.net/index.php?action=artikel&cat=62&id=865&artlang=ja](http://faq.rik-service.net/index.php?action=artikel&cat=62&id=865&artlang=ja)